# Видове памет

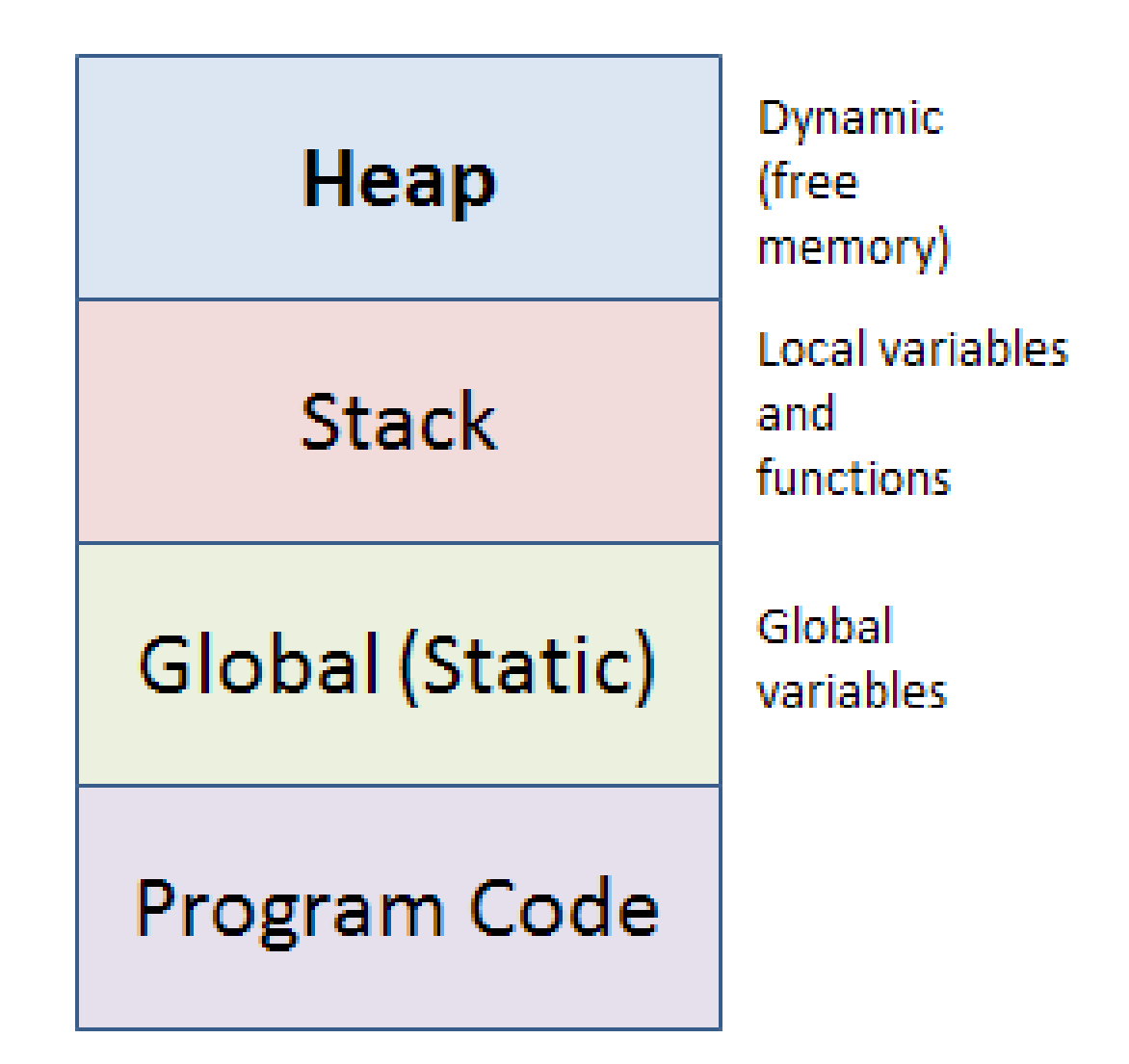

# Статични данни (глобални)

- Данни, които съществуват до края на програмата
- Досега знаете за глобални променливи
- Добра практика е глобалните променливи да са константни

## По-точно обяснение на scope

- Дотук за scope знаем, че:
	- Пази данните на всички променливи на scope-a, в който се намира
	- Ако се създаде нова променлива със запазено име от външен scope, то се забравя за старата променлива за този scope
	- Когато свърши даден scope, всички данни, създадени в него, изчезват
- Освен това:
	- данните, които заделяме в scope, използват така наречената стекова памет
	- както сте се сетили, всички функции представляват scope, включително и main

### Стек - Купчина

simple scope in main()

int main()

**Global Scope** 

## Стек in a nutshell

- Стек е структура от данни, която няма да разглеждаме сега
- Накратко, в него се вкарват данни и единственият начин да се изкарат данни е да се изваждат отзад напред вкараните данни

#### • Пример:

- Голяма колона коли засяда в тясна улица без изход
- Единствено последната кола може да излезе на заден ход
- След това само предпоследната може да излезе на заден ход
- Така след краен брой стъпки и последната ще излезе

# Дефиниция за стек според fmi.wiki

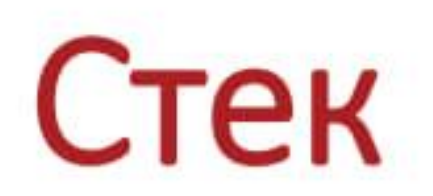

• FILO: First-In-Last-Out

• Принцип на библията:<br>Последните ще бъдат първи

#### Стековата памет на интуитивно ниво

• Майстор Тричко прави ремонт. Задачата му е да смени кранчето за студената вода.

1.Той започва да го сменя, но се обляга на мивката и я изкъртва.

2.Сега задачата му е първо да смени мивката, но докато го прави спуква тръба.

3.Сега задачата му е да оправи тръбата, но за да го направи трябва първо да спре течащата вода.

4.Той спира водата.

3.След това оправя тръбата.

2. После оправя мивката.

1.Накрая сменя и кранчето за студената вода.

```
Стек - Купчина
```

```
int a = 5;
int main()
\big\{char a = 'Q';\{double a = true;
       \}
```
### Стек - Купчина

simple scope in main()

int main()

**Global Scope** 

```
Стек - Купчина
```

```
int a = 5;
int main()
\big\{char a = 'Q';\{double a = true;
       \}
```
## Стекова памет

- Заделя се в момента на дефиниция
- Всеки scope знае каква стекова памет е заделил
- При край на scope, той освобождава всичката стекова памет, която е заделил
- Последно заделената стекова памет се освобождава първа
- От горното свойство идва и наименованието на този вид памет

## Стекова памет

- Програмистът няма контрол над управлението на паметта
- Стекова памет не може да се освободи по-рано (преди края на блока)
- Стекова памет не може да се запази за по-дълго (след края на блока)
- До голяма степен работата със стековата памет е предопределена преди началото на програмата

### Статична срещу стекова памет

- И двете имат имена на заделената памет
- При статичната памет, данните съществуват до края на програмата, докато при стековата, до края на scope-a, в който са били създадени

### Какво имаме досега

- Имаме данни, които се запазват по време на компилация
- Тези данни си имат имена
- До голяма степен сме ограничени от езика да извършваме наглед прости операции, като:
	- контрол над паметта, която използваме, в реално време
		- заделяне на памет по време на изпълнение на програмата
		- освобождаване на памет по време на изпълнение на програмата
- Пример:

int n;

std::cin>>n;

int arr[n];

# Динамична памет (heap)

- Може да бъде заделена и освободена по всяко време на изпълнение на програмата
- Областта за динамична памет е набор от свободни блокове памет
- Програмата може да заяви блок с произволна големина
- За нейното управление се грижи операционната система
- Съответно не представлява някаква променлива, към която можем да се обърнем по име